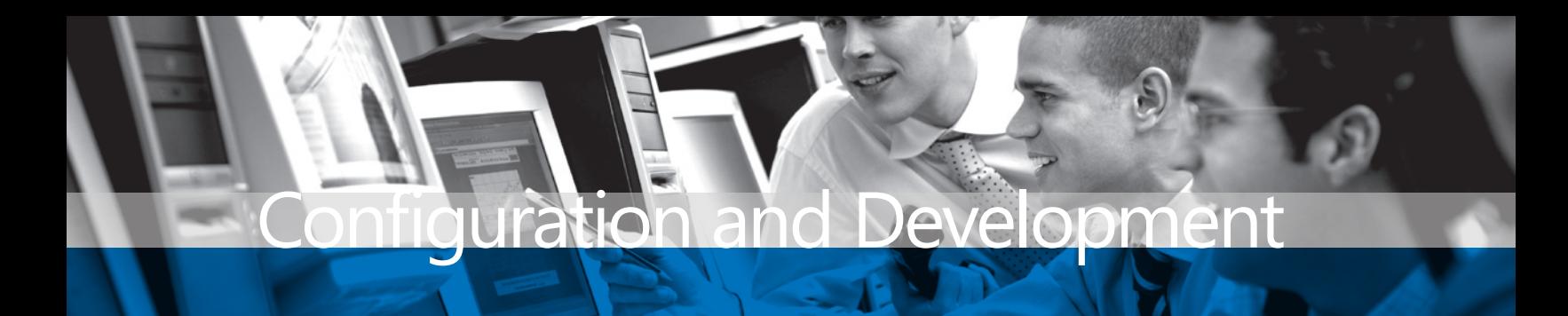

# **BENEFITS**

# Process Server in Microsoft Dynamics GP

## **Maximize your network potential.**

Make the most out of your network resources and use each of your computers to its full potential through the power of distributed processing.

#### **Improve computer performance.**

Reduce the burden on client computers by moving resourceintensive tasks to process servers and using your client workstation processing power for more immediate tasks.

#### **Increase office productivity.** Help

eliminate slowdowns and delays by transferring tasks that take up large amounts of processing power—such as posting or printing checks—to dedicated computers.

#### **Expand as much as you need.** Set

up as many process servers as you need to accommodate your specific business needs, with an option for load balancing. The number of servers you can set up is limited only by your own internal network.

## **Incorporate your entire system.**

Apply distributed processing across your entire system with smooth interaction between each process server and your Microsoft Dynamics GP server and client workstations.

**Move processor-intensive tasks off the computers your employees use every day and onto dedicated process servers, avoiding costly slowdowns and vastly improving computer performance.**

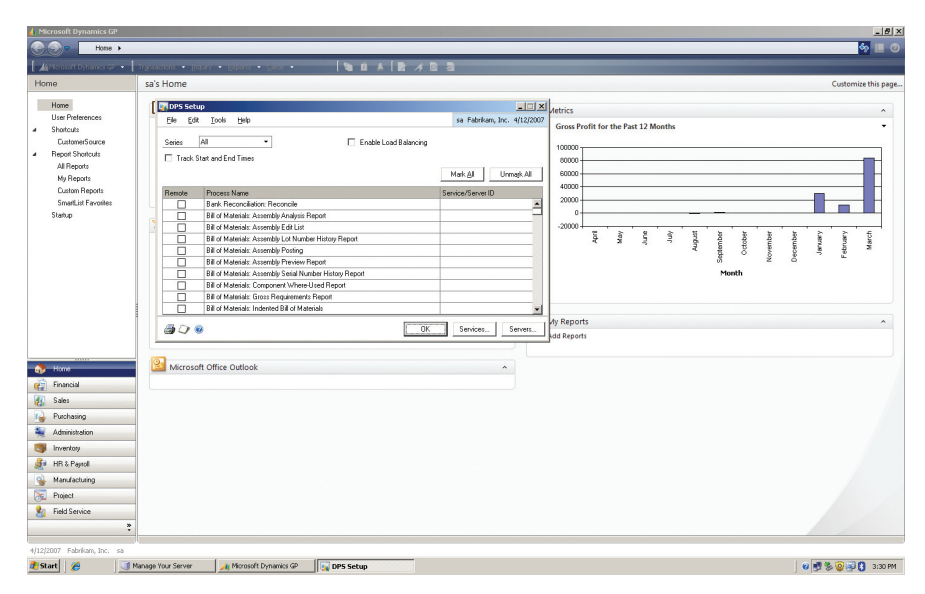

*REDUCE SLOWDOWNS AND DELAYS by transferring business processes that require a large amount of processing power to dedicated computers.*

![](_page_0_Picture_16.jpeg)

# **PROCESS SERVER**

![](_page_1_Picture_89.jpeg)

For more information about Process Server in Microsoft Dynamics GP, visit www.microsoft.com/dynamics/gp.

© 2007 Microsoft Corporation. All rights reserved. Microsoft, Microsoft Dynamics, and the Microsoft Dynamics logo are either registered trademarks or trademarks of Microsoft Corporation in the United States and/or other countries. This document is for informational purposes only.

![](_page_1_Picture_5.jpeg)